## **SAP NETWEAVER GATEWAY** Let's code CRUD

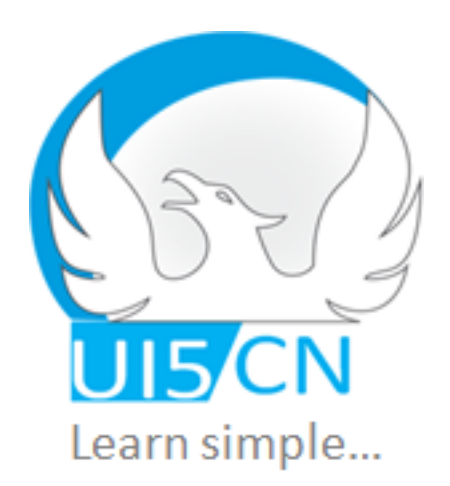

## $CRUD/CRUD.Q$

C:Create R:Read U:Update D:Delete Q:Query

## Demo Table created for experiments

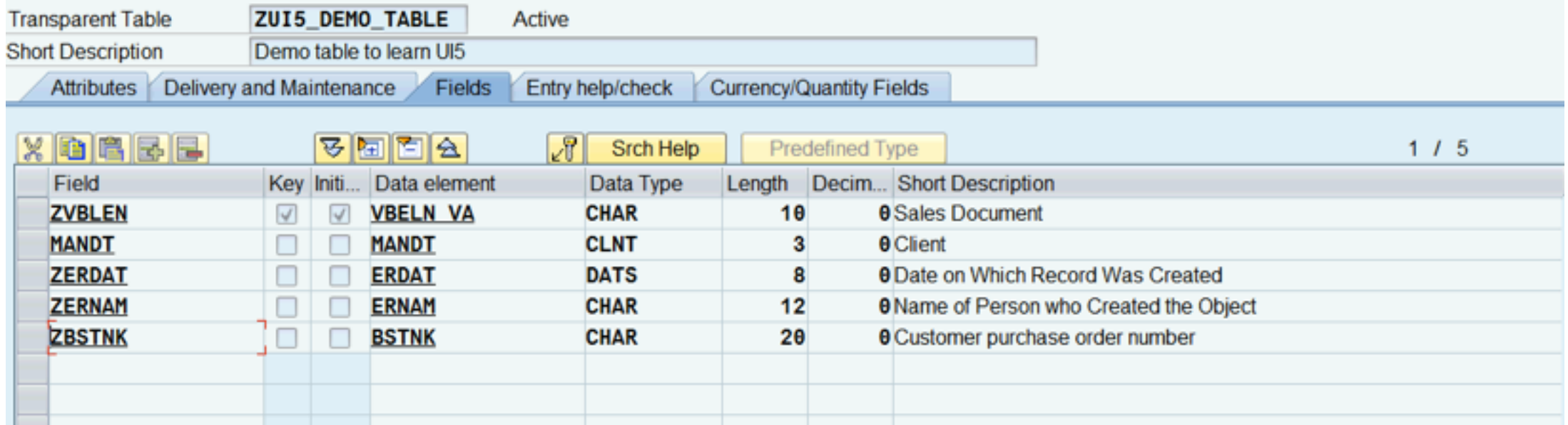

## C:Create R:Read U:Update D:Delete **Q:Query** *GET*

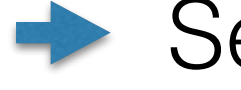

## Select multiple column

ZUI5\_DEMO\_TABLES\_GET\_ENTITYSET

SELECT \* FROM ZUI5\_DEMO\_TABLE into CORRESPONDING FIELDS OF TABLE ET\_ENTITYSET.

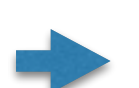

/sap/opu/odata/sap/Z\_DEMO\_TEST4\_SRV/ZUI5\_demo\_tableSet/?\$format=json

## C:Create R:Read U:Update D:Delete Q:Query *GET*

Select Single with key column

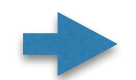

### ZUI5\_DEMO\_TABLES\_GET\_ENTITY

#### DATA:

lv vbeln TYPE vbak-vbeln, ls key tab TYPE /iwbep/s mgw name value pair.

*\*Get the key property values* READ TABLE it key tab INTO 1s key tab WITH KEY name = 'Zvblen' . *"lv\_vbeln = ls\_key\_tab-value.*

#### SELECT single

*"ZVBELN MANDT ZERDAT ZERNAM ZBSTNK*

\* from ZUI5\_demo\_table into

CORRESPONDING FIELDS OF er entity where zvblen eq ls key tab-value .

#### if sy-subrc  $\langle \rangle$  0.

*"Throw exception here*

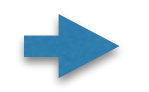

 ENDIF. /sap/opu/odata/sap/Z\_DEMO\_TEST4\_SRV/ZUI5\_demo\_tableSet('0000000002')

# C:Create R:Read U:Update D:Delete Q:Query *POST*

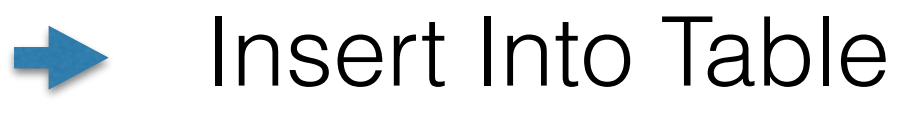

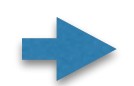

### ZUI5\_DEMO\_TABLES\_CREATE\_ENTITY

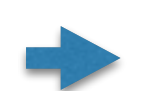

DATA: ls\_request\_input\_data TYPE ZCL\_Z\_DEMO\_TEST3\_MPC=>TS\_ZUI5\_DEMO\_TABLE, ls userinfo TYPE ZUI5 DEMO TABLE.

*\* Read Request Data* io data provider->read entry data( IMPORTING es data = ls request input data ).

```
* Fill workarea to be inserted
 ls_userinfo-ZVBLEN = ls_request_input_data-ZVBLEN.
```

```
" ls_userinfo-MANDAT = .
```

```
ls userinfo-ZERDAT = ls request input data-ZERDAT.
```
ls userinfo-ZERNAM = ls request input data-ZERNAM.

```
ls_userinfo-ZBSTNK = ls_request_input_data-ZBSTNK.
```

```
* Insert Data in table ZUSERINFO
 INSERT ZUI5 DEMO TABLE FROM ls userinfo.
 IF sy-subrc = 0.
   er entity = 1s request input data. "Fill Exporting parameter ER ENTITY
  ENDIF.
```
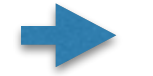

/sap/opu/odata/sap/Z\_DEMO\_TEST4\_SRV/ZUI5\_demo\_tableSet

# C:Create R:Read U:Update D:Delete Q:Query *PUT*

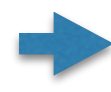

Insert Into Table

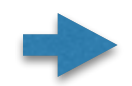

### ZUI5\_DEMO\_TABLES\_UPDATE\_ENTITY

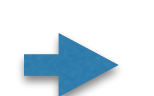

DATA: ls request input data TYPE zcl z demo test3 mpc=>ts zui5 demo table, ls\_userinfo TYPE zui5\_demo\_table.

```
* Read Request Data
```
io data provider->read entry data( IMPORTING es data = ls request input data ).

```
 " Update fields of table ZUSERINFO
   UPDATE zui5_demo_table SET
zvblen = ls request input data-zvblen
zerdat = ls request input data-zerdat
 zernam = ls_request_input_data-zernam
zbstnk = ls_request_input_data-zbstnkwhere zvblen = ls request input data-zvblen.
 IF sy-subrc = 0.
  er entity = 1s request input data. "Fill Exporting parameter ER ENTITY
  ENDIF.
```
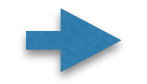

/sap/opu/odata/sap/Z\_DEMO\_TEST4\_SRV/ZUI5\_demo\_tableSet('0000000002')

## C:Create R:Read U:Update D:Delete Q:Query *DELETE*

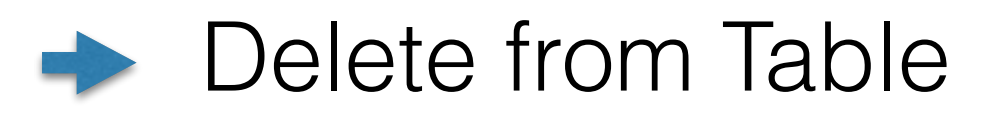

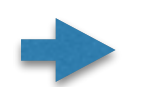

### ZUI5\_DEMO\_TABLES\_DELETE\_ENTITY

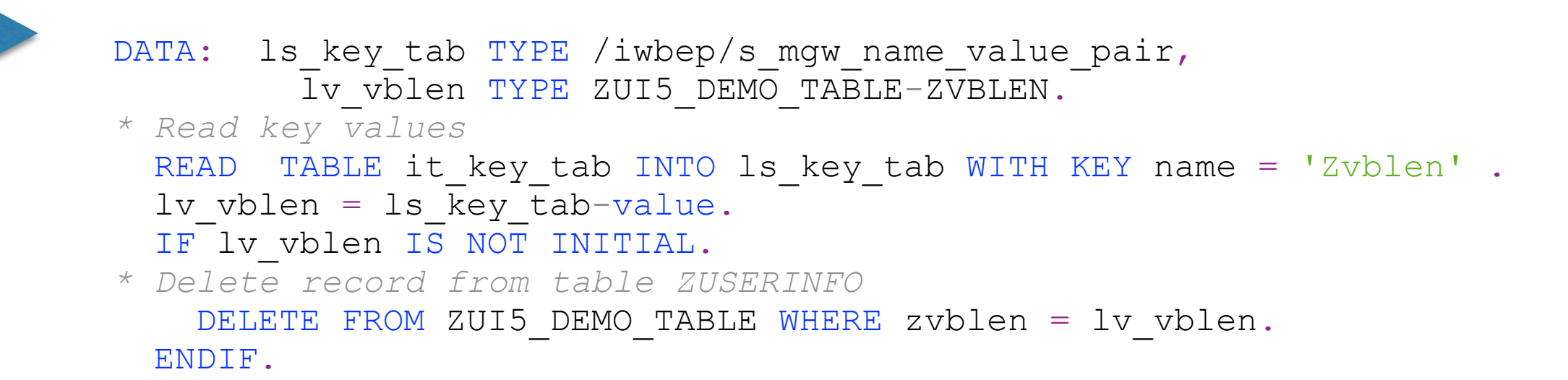

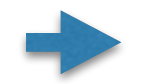

/sap/opu/odata/sap/Z\_DEMO\_TEST4\_SRV/ZUI5\_demo\_tableSet('0000000002')